## **Working with a web server**

Astra R-Nesting is capable of receiving nesting orders from an Internet server and submitting nesting results back to it. It means that you can build a corporate system in which nesting orders can be submitted to the orders server by any employee from any location. Astra R-Nesting will receive these tasks, perform nesting and return the results to the server. This type of interaction allows users to receive nesting orders from remote workplaces and make visits to the technologist's office unnecessary.

The client-server communication scheme looks as follows:

1) Astra R-Nesting sends a request to the server in accordable with the program settings.

2) The server returns an XML file with a description of the nesting order. The description of the structure of this can be found in the Details – Data exchange in the XML format section.

3) Astra R-Nesting loads the XML file and performs order nesting.

4) Astra R-Nesting generates an XML file with nesting results and sends it back to the server according to the program settings.

Prior to receiving an order from the server and returning the result back to it, configure the program to send proper requests. To fetch an order from the server, run the File – Web – Get from server command. To submit nesting results to the server, use the File – Web – Send to server command.

## *Server request parameters*

Run the Tools – Options command and go to the Control – Web section to configure server requests. This section contains two groups of parameters:

**Load from Web** (see figure). This group sets the parameters of receiving orders from the server. There are two server interaction scenarios: process a web form and process this request.

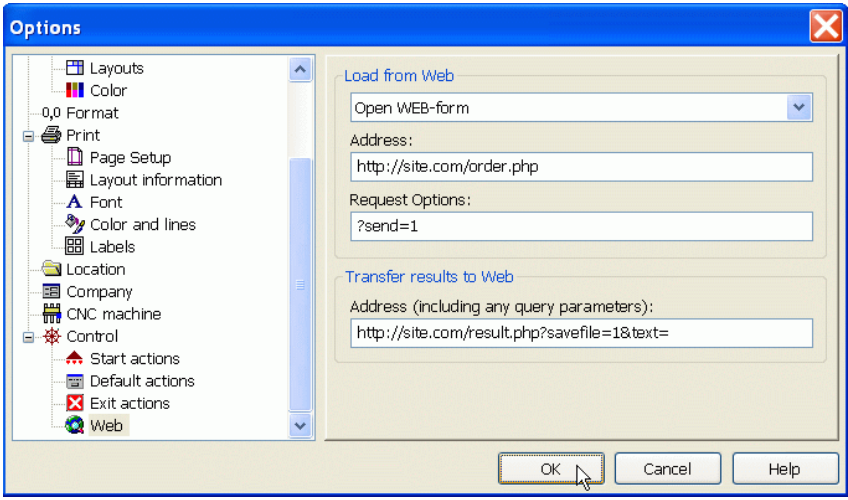

The Options dialog window, Control – Web

If an online form must be processed to obtain an order, you need to specify its address first. This form is based on the business logic specific to your company and should allow the user to get a nesting order after performing certain actions. For instance, the user can filter orders by date, material and other parameters. Besides the address, you can set other request parameters that will be passed to and processed by your server for generating a nesting order.

If you only need to pass a request that will return a nesting order and you don't need to use an online form, enter the request into the Address field (including all additional parameters).

**Transfer result to Web**. This group allows you to define the request string that will pass the nesting results to the server in the form of an XML file. Please note that Astra R-Nesting will append XML data to the end of this request. Therefore, the request must end with the following:

## …Param=

, where Param is the name of the parameter containing XML data to be passed to the server. The name of this parameter can be arbitrary and it can be preceded with any number of other parameters that your server may need for processing nesting results.